System Volume Information Deleter Free For PC

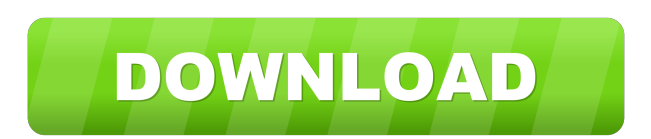

## **System Volume Information Deleter Crack PC/Windows [Latest]**

System Volume Information Deleter Cracked Accounts is an easy to use application that allows you to safely remove all System Volume Information files and free up precious space on your computer, without breaking anything. Features: Automatically deletes all files within the 'System Volume Information' folder (thereby freeing up space on your drive) · Can be scheduled to run periodically · Can safely remove all System Volume Information file Can safely remove restore points when they are no longer needed · Can safely remove restore points without modifying any of their contents · Supports both FAT and NTFS file systems · Does not require administrative rights contents without the need to edit the restore points, as they can be easily re-created · Does not require the removal of the 'System Volume Information' folder · Does not require the removal of any file used by Windows · D Supports both Windows XP and Vista Version: 1.1.0 Available languages: English, German, Spanish, Polish, French, Italian, Russian, Czech, Slovak, Hungarian, Bulgarian, Romanian, Greek, Turkish, Lithuanian, Latvian Editor C System Volume Information Deleter is a application that allows you to safely remove all System Volume Information files and free up precious space on your computer, without breaking anything. System Volume Information Dele all files within the 'System Volume Information' folder (thereby freeing up space on your drive) · Can be scheduled to run periodically · Can safely remove all System Volume Information files even if the computer is being when they are no longer needed · Can safely remove restore points without modifying any of their contents · Supports both FAT and NTFS file systems · Does not require administrative rights · Safely deletes all restore poin the restore points, as they can be easily re-created · Does not require the removal of the 'System Volume Information' folder · Does not require the removal of any file used by Windows · Does not require an Internet connec System Volume Information Deleter Description: System Volume Information Deleter is an easy to use application that allows you to safely remove all System Volume Information files and free

KEYMACRO is an application that allows the user to define and save custom macro key sequences on the computer keyboard, in the same way Windows allows the user to define macros. KEYMACRO can be used to repeat actions faste application is to perform functions that are not available in the standard Keyboard Shortcuts dialog box. What is a Macros? In a computer, macros are sequences of commands and keystrokes that can be automatically repeated use of macros is to perform repetitive tasks without the user having to open a dialog box or press a hotkey. Most computers have predefined macros, but you can also create your own macros in some applications. What is a Ma of commands and keystrokes that can be automatically repeated by the computer itself. Most computers have predefined macros, but you can also create your own macros in some applications. How to use it: To create a macro us define it. The macro definition window consists of two areas: The 'Macro Key' field is the hotkey that will be bound to the macro. The macro's action can be triggered by pressing this key. The macro can be triggered from w but it can also be triggered from any Windows shortcut (e.g., the Windows Task Manager shortcut) or any third-party application such as Notepad. The 'Action' field contains the macro's command sequence. The macro is define field and pressing the 'Ok' button. After completing the macro definition, the macro can be tested by pressing the hotkey associated with the macro and pressing the 'Run' button. How to use it: To create a macro using KEYM macro definition window consists of two areas: The 'Macro Key' field is the hotkey that will be bound to the macro. The macro's action can be triggered by pressing this key. The macro can be triggered from within the appli be triggered from any Windows shortcut (e.g., the Windows Task Manager shortcut) or any third-party application such as Notepad. The 'Action' field contains the macro's command sequence. The macro is defined by entering th pressing the 1d6a3396d6

## **System Volume Information Deleter Crack+ [March-2022]**

## **System Volume Information Deleter Free Download [Updated-2022]**

System Volume Information Deleter is a free and light weight solution to help free up your disk space. This application has no online setup wizard, so just unzip and double click the 'install.exe' file to start the applica and simple application to help free up your hard disk space. System Volume Information Deleter does not have any entry in the Windows Registry and has no need for startup items. You can safely uninstall it from your comput Screenshots: System Volume Information Deleter Full Features: The program main features: FREE SIZE: 13.07 MB A free application that could be used to delete the "System Volume Information" folder You can safely uninstall t System Volume Information Deleter 1.0.4.0 Change Log: 1.0.4.0 Fixed in the latest build: The installer.exe file works on the 32 bit and 64 bit versions of the OS. 1.0.3.0 Fixed in the latest build: The installer.exe file w 1.0.2.0 Added in the latest build: The latest build has a separate help file to support the installer. 1.0.1.0 Added in the latest build has a separate help file to support the installer. 1.0.0.0 Added in the latest build: to support the installer. 1.0.0.0 Added in the latest build: The latest build has a separate help file to support the installer. 1.0.0.0 Added in the latest build has a separate help file to support the installer. If you'r parent, or a great friend, we'd love to have you. At a minimum, do you exercise or eat healthy? Do you sleep well? Do you pay your bills? Have you succeeded in accomplishing goals? Have you overcome past failures and disap shape of your life. Maybe you've just lost a few pounds and found time to go fishing or hike. Maybe you have a new business and are providing a service you like and need. You've

# **What's New In?**

System Volume Information Deleter is an application with a pretty suggestive name, providing a simple way to delete the 'System Volume Information' folder and thus free up a significant amount of occupied disk space. The a system folder that hosts data related to the created restore points, which help the computer go back to a previsouly functional state when you use this function. Due to the importance of the contained data, the directory c Information Deleter works as a Windows service, so once the setup procedure is finished, you must start it in the 'Services' section or using the dedicated executable in the installation folder. What this application actua 'System Volume Information' directory each time a USB device is connected to the computer. Be advised that its actions result in the removal of important system files, so make sure that you know what you are doing. When to Volume Information' folder, your Windows drive will require a serious cleanup. Before using an application such as System Volume Information Deleter, you might consider avoiding such unpleasant situations by taking a few m space. For instance, you can limit the maximum amount of storage space allocated to system protection, which means that older restore points are deleted as new ones are created. Periodically running 'Disk Cleanup' is also ;------------------------------------------------------------------------------ ; Please note that the latest official version of this program is ; available for download at ; ; You may check the version number at the top of the program ;------------------------------------------------------------------------------ ; ; Version History: ; 1.0.1 (03/03/2011) ; - Initial release ; ; This version of System Volume Information Deleter was written by: ; ; Beneski, Peter ; ; Note: ; ; The author may choose to distribute the software without a specific file; creation date or a specific file modification date, in which case no file; attribution is necessary.;;; The free software portion of this utility may be distributed under the; terms of the version. ; ; ------------------------------------------------------------------------------ ; ; System Volume Information Deleter ; (c) Copyright 2011, Beneski, Peter ; All rights reserved. ; ; Redistribution and use in source and binary forms, with or without ; modification, are permitted provided that the following conditions are met: ; ; 1. Redist

### **System Requirements:**

Minimum: OS: Windows 10 or later, or Mac OS X El Capitan 10.11 or later CPU: Intel Core i3/i5/i7, AMD Athlon 64/Opteron, ARMv8 (including 64-bit) Memory: 1 GB RAM Graphics: DirectX 11 (with support for DX9) DirectX: Versio Internet connection Hard Drive: 4GB minimum Sound: DirectX compatible sound card Additional Notes:

Related links:

<https://larereforma.com/wp-content/uploads/2022/06/bluelau.pdf> <https://beautyprosnearme.com/xp-home-permissions-manager-crack-keygen-2022/> [https://spacezozion.nyc3.digitaloceanspaces.com/upload/files/2022/06/DF4JQDRKU7DWktH5iPea\\_07\\_983e549cf2c60292b9db04d6ece2b763\\_file.pdf](https://spacezozion.nyc3.digitaloceanspaces.com/upload/files/2022/06/DF4JQDRKU7DWktH5iPea_07_983e549cf2c60292b9db04d6ece2b763_file.pdf) <http://adomemorial.com/2022/06/07/music-theory-for-guitar-crack-download/> <https://wakelet.com/wake/JWeWwyGgJZ8aQq6mRAfST> <https://ssmecanics.com/wp-content/uploads/2022/06/yeshvyn.pdf> <https://houstonhousepc.com/wp-content/uploads/2022/06/jakecarl.pdf> [https://bymariahaugland.com/wp-content/uploads/2022/06/Apk\\_Easy\\_Tool.pdf](https://bymariahaugland.com/wp-content/uploads/2022/06/Apk_Easy_Tool.pdf) [https://telebook.app/upload/files/2022/06/eyPusx4qzAdlBGJZvRXA\\_07\\_dcf77beca2ace0090a170333864c8284\\_file.pdf](https://telebook.app/upload/files/2022/06/eyPusx4qzAdlBGJZvRXA_07_dcf77beca2ace0090a170333864c8284_file.pdf) <https://genezabrands.com/wp-content/uploads/2022/06/Adesign.pdf> [https://voiccing.com/upload/files/2022/06/8EZzulRjrQikpDA1Zhkj\\_07\\_dcf77beca2ace0090a170333864c8284\\_file.pdf](https://voiccing.com/upload/files/2022/06/8EZzulRjrQikpDA1Zhkj_07_dcf77beca2ace0090a170333864c8284_file.pdf) <https://techessay.org/wp-content/uploads/2022/06/meeluis.pdf> <https://beinewellnessbuilding.net/wp-content/uploads/2022/06/elyzeld.pdf> <http://viabestbuy.co/wp-content/uploads/2022/06/daismikh.pdf> <https://www.extremo.digital/wp-content/uploads/2022/06/latopri.pdf> <https://cobblerlegends.com/dave-039s-telnet-10465-crack-free-download/> <http://palladium.bg/wp-content/uploads/2022/06/briwyld.pdf> <https://www.fesfa.co/advert/jettoolbar-free-download-x64/> <http://resistanceschool.info/?p=5826> <https://www.vallemare.info/wp-content/uploads/2022/06/florluci.pdf>